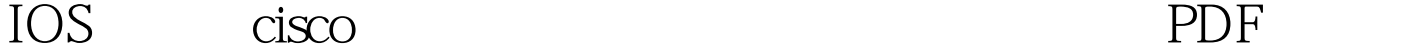

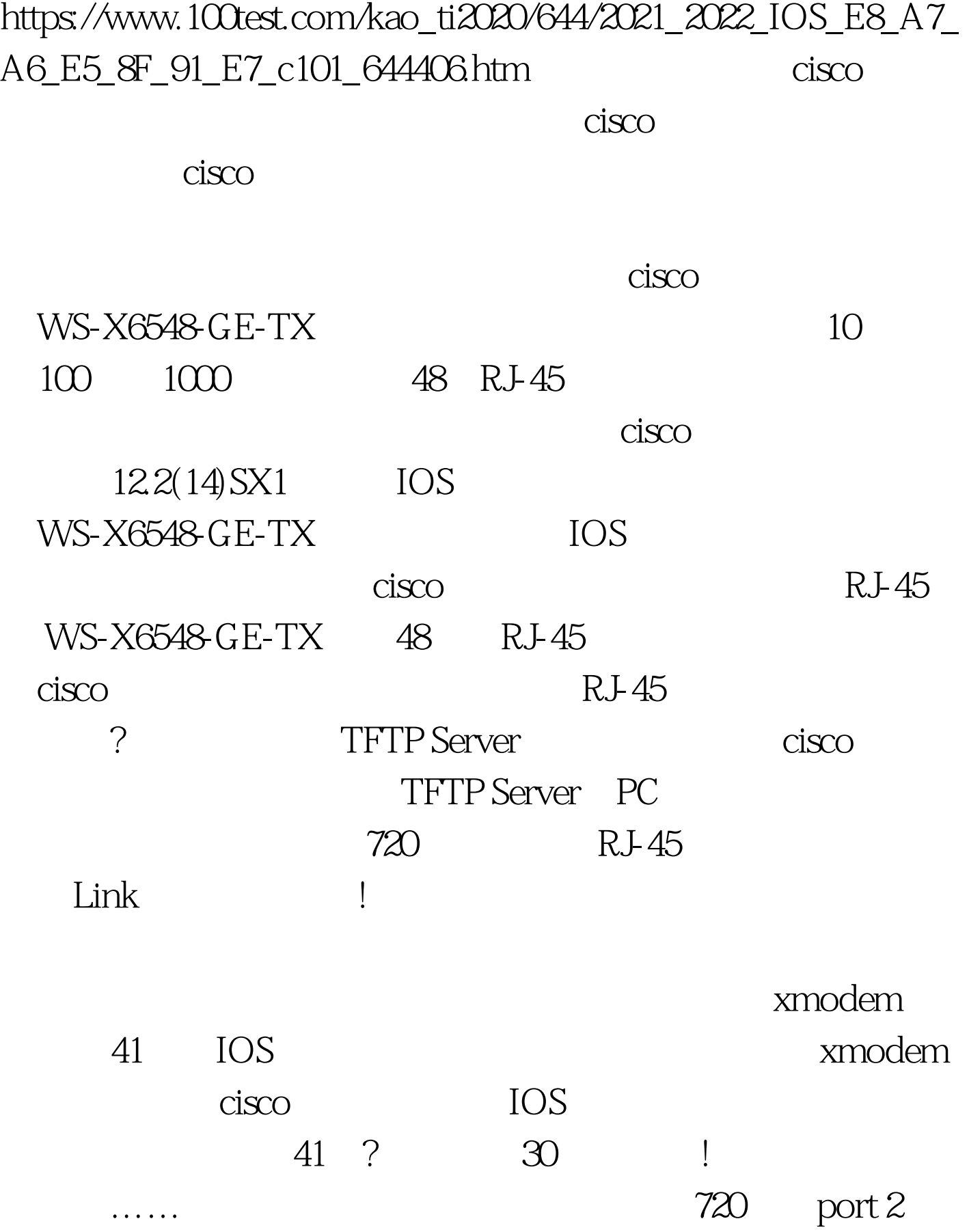

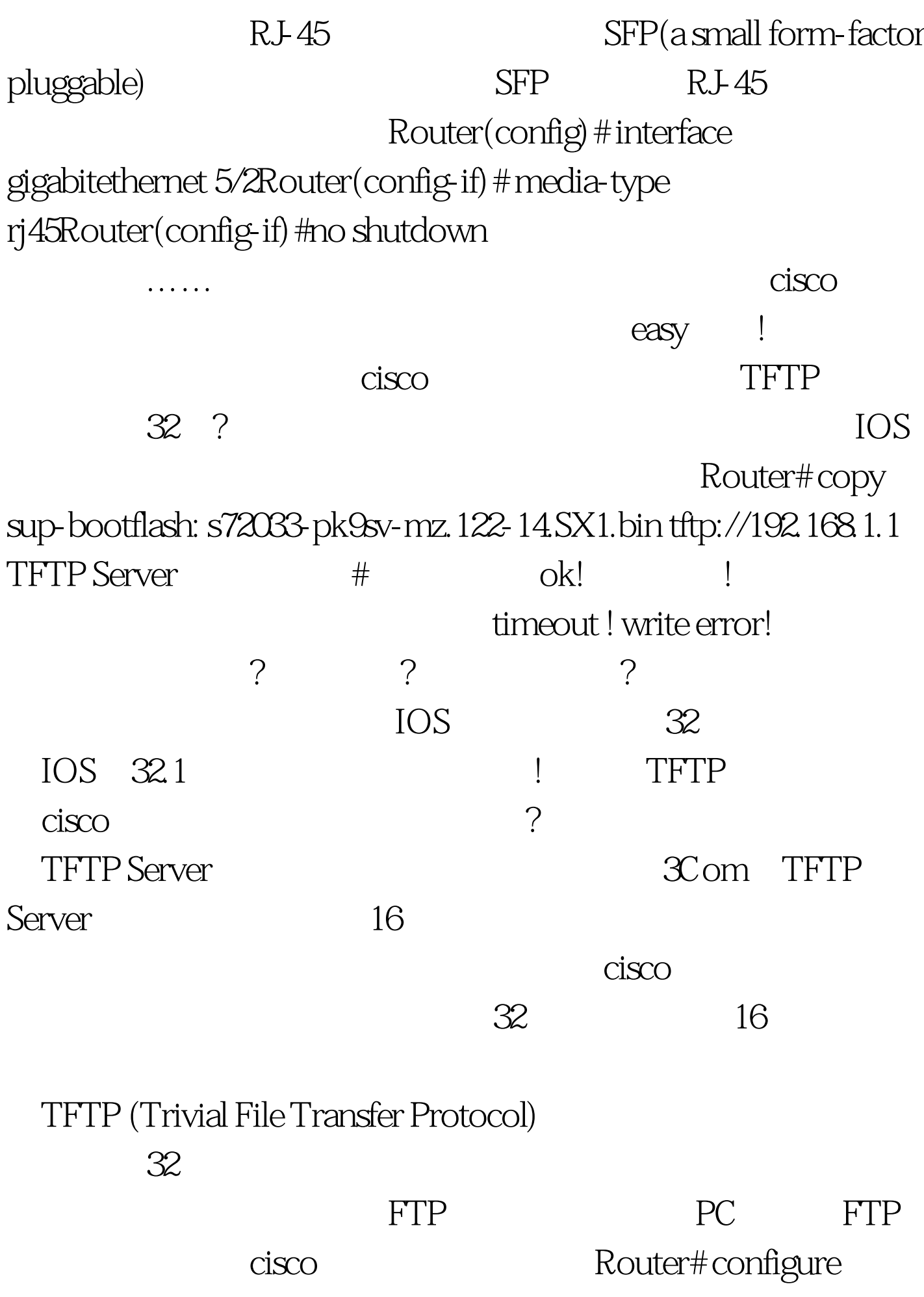

terminalRouter(config) #ip ftp username username Router(config) # ip ftp password password Router(config) # endRouter#copy sup-bootflash: s72033-pk9sv-mz.122-14.SX1.bin ftp: $[\sqrt{u\text{sername}}[:$ password]@]192.168.1.1]  $\qquad \qquad$  ! successful! 100Test

www.100test.com